Heiko Dumlich, Max Hoffmann 12. November 2006

# 4 Übungsblatt Theoretische Physik IV

## 4.1 (Potentialbarriere)

Wir betrachten eine eindimensionale Potentialbarriere  $(V_0 > 0)$  mit:

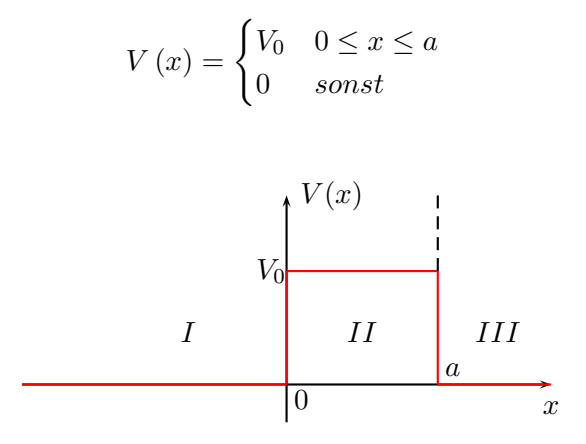

a)

Es sind die nicht-normierten Energieeigenfunktionen der eindimensionalen Schrödingergleichung zur Energie  $E > 0$ , die sich verhalten wie

$$
\varphi(x) = \begin{cases}\nA \exp(ikx) + B \exp(-ikx) & \text{mit } x \le 0, \\
E \exp(iqx) + F \exp(-iqx) & \text{mit } 0 \le x \le a, \\
C \exp(ikx) & \text{mit } x \ge a,\n\end{cases}
$$

zu bestimmen, mit den Konstanten  $k = \sqrt{\frac{2mE}{\hbar^2}}$  und  $q = k = \sqrt{\frac{2m(E-V_0)}{\hbar^2}}$ . Diese erhalten wir aus der Schrödingergleichung:

$$
-\frac{\hbar^2}{2m}\frac{d^2}{dx^2}\varphi + V(x)\varphi = E\varphi \Leftrightarrow \frac{d^2}{dx^2}\varphi + \frac{2m}{\hbar^2}(E - V_0)\varphi = 0.
$$

Es gelten die folgenden Randbedingungen, da wir Stetigkeit an den Übergängen der Potentialbarriere und Stetigkeit der ersten Ableitung vorraussetzen:

$$
\varphi_I(0) = \varphi_{II}(0)
$$
  
\n
$$
\varphi_{III}(a) = \varphi_I(a)
$$
  
\n
$$
\varphi_I'(0) = \varphi_{II}'(0)
$$
  
\n
$$
\varphi_{III}'(a) = \varphi_I'(a)
$$

Hieraus ergibt sich folgendes Gleichungssystem:

$$
A + B = E + F
$$
  
\n
$$
C \exp(ika) = E \exp(iqa) + F \exp(-iqa)
$$
  
\n
$$
ikA - ikB = iqE - iqF
$$
  
\n
$$
ikC \exp(ika) = iqE \exp(iqa) - iqF \exp(-iqa).
$$

Wir besitzen also 4 Gleichungen und 5 Variablen, somit besitzen wir einen Freiheitsgrad. Wir können daher eine Variable als Parameter wählen, wobei wir A als Parameter wählen. Nun können wir das Gleichungssystem umstellen:

$$
A + B - E - F = 0
$$
  
\n
$$
C \exp(ika) - E \exp(iqa) - F \exp(-iqa) = 0
$$
  
\n
$$
ik(A - B) + iq(F - E) = 0
$$
  
\n
$$
ikC \exp(ika) + iq[F \exp(-iqa) - E \exp(iqa)] = 0.
$$

Nun müssen wir dieses Gleichungssystem lösen.

$$
B - E - F = -A
$$
  
\n
$$
C \exp(ika) - E \exp(iqa) - F \exp(-iqa) = 0
$$
  
\n
$$
ikB + iq(E - F) = ikA
$$
  
\n
$$
ikC \exp(ika) + iq[F \exp(-iqa) - E \exp(iqa)] = 0.
$$

Wir setzten hierbei an, dass BCEF die Spalten sein sollen:

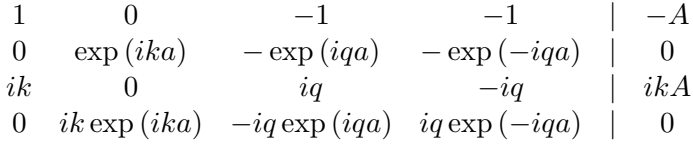

Umformungen (Zeilen mit Faktoren multiplizieren und danach addieren und subtrahieren) liefern:

| 0  | 0                | $(k+q)$          | $(k-q)$            | $2kA$ |
|----|------------------|------------------|--------------------|-------|
| 0  | 0                | $(q-k)\exp(iqa)$ | $-(k+q)\exp(-iqa)$ | 0     |
| 2k | 0                | $(q-k)$          | $-(k+q)$           | 0     |
| 0  | $(k+q)\exp(ika)$ | $-2q\exp(iqa)$   | 0                  | 0     |

Hieraus folgt:

$$
E = \frac{2kA - F(k-q)}{(k+q)}
$$
  
\n
$$
E = \frac{(k+q)\exp(-iqa)}{(q-k)\exp(iqa)}F
$$
  
\n
$$
B = \frac{(k+q)F - (q-k)E}{2k}
$$
  
\n
$$
C = \frac{2q\exp(iqa)}{(k+q)\exp(ika)}E
$$

Gleichsetzen der beiden Gleichungen für E liefert:

$$
\left[\frac{(k+q)^2 \exp(-iqa)}{(q-k)\exp(iqa)} + (k-q)\right]F = 2kA
$$
  

$$
F = \frac{2kA}{\left[\frac{(k+q)^2 \exp(-iqa)}{(q-k)\exp(iqa)} + (k-q)\right]}
$$
  

$$
F = \frac{2kA(q-k)\exp(iqa)}{\left[(q+k)^2 \exp(-iqa) - (q-k)^2 \exp(iqa)\right]}.
$$

Dies eingesetzt in die Bestimmungsgleichung für ${\cal E}$  liefert:

$$
E = \frac{(k+q)\exp(-iqa)}{(q-k)\exp(iqa)} \cdot \frac{2kA(q-k)\exp(iqa)}{\left[(q+k)^2\exp(-iqa) - (q-k)^2\exp(iqa)\right]}
$$

$$
E = \frac{2kA(k+q)\exp(-iqa)}{\left[(q+k)^2\exp(-iqa) - (q-k)^2\exp(iqa)\right]}.
$$

Somit folgt für C :

$$
C = \frac{2q \exp(iqa)}{(k+q) \exp(ika)} \frac{2kA(k+q) \exp(-iqa)}{[(q+k)^2 \exp(-iqa) - (q-k)^2 \exp(iqa)]}
$$
  

$$
C = \frac{4kqA \exp(-ika)}{[(q+k)^2 \exp(-iqa) - (q-k)^2 \exp(iqa)]}.
$$

Und zu guter letzt für $\boldsymbol{B}$  :

$$
B = A (q - k) (k + q) \frac{\exp (iqa) - \exp (-iqa)}{\left[ (q + k)^2 \exp (-iqa) - (q - k)^2 \exp (iqa) \right]}.
$$

Somit folgt also für die nicht normierten Energieeigenfunktionen:

$$
\varphi_I(x) = A \left\{ \exp(ikx) + (q - k)(k + q) \frac{\exp(i[qa - kx]) - \exp(-i[qa + kx])}{[(q + k)^2 \exp(-iqa) - (q - k)^2 \exp(iqa)]} \right\},
$$
  

$$
\varphi_{II}(x) = \frac{2kA[(k + q) \exp(iq(x - a)) + (q - k) \exp(iq(a - x))]}{[(q + k)^2 \exp(-iqa) - (q - k)^2 \exp(iqa)]},
$$
  

$$
\varphi_{III}(x) = \frac{4kqA \exp(-ika)}{[(q + k)^2 \exp(-iqa) - (q - k)^2 \exp(iqa)]}.
$$

b)

Für die Transmissionskoeffizienten folgt mit den Ergebnissen aus a):

$$
T=\left|\frac{C}{A}\right|^2
$$

$$
T = \left| \frac{4kqA}{A\left[ (q+k)^2 \exp(i a [k-q]) - (q-k)^2 \exp(i a [k+q]) \right]} \right|^2
$$
  
= 
$$
\left| \frac{4kq}{\left[ (q+k)^2 \left[ \cos(a [k-q]) + i \sin(a [k-q]) \right] - (q-k)^2 \left[ \cos(a [k+q]) + i \sin(a [k+q]) \right]} \right|^2
$$

$$
= \left| \frac{4kq}{\left[ (q+k)^2 \cos{(a [k-q])} - (q-k)^2 \cos{(a [k+q])} + i \left\{ (q+k)^2 \sin{(a [k-q])} - (q-k)^2 \sin{(a [k+q])} \right\} \right]^2} \right|^2
$$

$$
= |\frac{4kq \left[ (q+k)^2 \cos (a [k-q]) - (q-k)^2 \cos (a [k+q]) \right]}{\left\{ (q+k)^2 \cos (a [k-q]) - (q-k)^2 \cos (a [k+q]) \right\}^2 + \left\{ (q+k)^2 \sin (a [k-q]) - (q-k)^2 \sin (a [k+q]) \right\}^2}
$$

$$
-\frac{i4kq\left\{(q+k)^{2}\sin\left(a\left[k-q\right]\right)-\left(q-k\right)^{2}\sin\left(a\left[k+q\right]\right)\right\}}{\left\{\left(q+k\right)^{2}\cos\left(a\left[k-q\right]\right)-\left(q-k\right)^{2}\cos\left(a\left[k+q\right]\right)\right\}^{2}+\left\{\left(q+k\right)^{2}\sin\left(a\left[k-q\right]\right)-\left(q-k\right)^{2}\sin\left(a\left[k+q\right]\right)\right\}^{2}}\bigg|^{2}
$$

=

$$
\frac{16k^2q^2\left[(q+k)^2\cos\left(a\left[k-q\right]\right)-(q-k)^2\cos\left(a\left[k+q\right]\right)\right]^2}{\left(\left\{\left(q+k\right)^2\cos\left(a\left[k-q\right]\right)-(q-k)^2\cos\left(a\left[k+q\right]\right)\right\}^2+\left\{\left(q+k\right)^2\sin\left(a\left[k-q\right]\right)-(q-k)^2\sin\left(a\left[k+q\right]\right)\right\}^2\right)^2}
$$

$$
\frac{16k^2q^2\left[(q+k)^2\sin\left(a\left[k-q\right]\right) - (q-k)^2\sin\left(a\left[k+q\right]\right)\right]^2}{\left(\left\{\left(q+k\right)^2\cos\left(a\left[k-q\right]\right) - (q-k)^2\cos\left(a\left[k+q\right]\right)\right\}^2 + \left\{\left(q+k\right)^2\sin\left(a\left[k-q\right]\right) - (q-k)^2\sin\left(a\left[k+q\right]\right)\right\}^2\right\}^2}
$$

Wir können kürzen:

$$
= \frac{16k^2q^2}{\left\{(q+k)^2\cos{(a[k-q])} - (q-k)^2\cos{(a[k+q])}\right\}^2 + \left\{(q+k)^2\sin{(a[k-q])} - (q-k)^2\sin{(a[k+q])}\right\}^2}
$$

Für den Nenner folgt, wobei wir den trigonometrischen Pythagoras nutzen können:

 $+$ 

$$
T = \frac{16k^2q^2}{(q+k)^4 + (q-k)^4 - 2(q+k)^2(q-k)^2 [\cos (a[k-q])\cos (a[k+q]) + \sin (a[k-q])\sin (a[k+q])]}.
$$
  
Mit den Beziehungen:

Mit den Beziehungen:

$$
\cos(a[k-q]) = \frac{e^{ia[k-q]} + e^{-ia[k-q]}}{2} \quad \text{und} \quad \cos(a[k+q]) = \frac{e^{ia[k+q]} + e^{-ia[k+q]}}{2},
$$

folgt:

$$
\cos (a [k - q]) \cos (a [k + q]) = \frac{e^{2iak} + e^{-2iak} + e^{2iag} + e^{-2iag}}{4}.
$$

Und für die Beziehungen:

$$
\sin (a [k+q]) = \frac{e^{ia[k+q]} - e^{-ia[k+q]}}{2i} \quad \text{und} \quad \sin (a [k-q]) = \frac{e^{ia[k-q]} - e^{-ia[k-q]}}{2i},
$$

folgt:

$$
\sin (a [k+q]) \sin (a [k-q]) = \frac{e^{2iaq} + e^{-2iaq} - e^{2iak} - e^{-2iak}}{4}.
$$

Und jetzt fügen wir dies zusammen:

$$
\frac{\cos (a [k - q]) \cos (a [k + q]) + \sin (a [k + q]) \sin (a [k - q])}{4} = \frac{(e^{2iak} + e^{-2iak} + e^{2iaq} + e^{-2iaq}) + (e^{2iaq} + e^{-2iaq} - e^{2iak} - e^{-2iak})}{4} = \frac{2e^{2iaq} + 2e^{-2iaq}}{4} = \frac{e^{2iaq} + e^{-2iaq}}{2}
$$

somit ergibt sich also, nachdem wir die 4er Potenzen noch mit Pascalschem Dreieck gelöst haben und vereinfachen:

$$
T = \frac{16k^2q^2}{2(q^2+k^2)^2 + 2k^2q^2 - 2(q^2-k^2)^2 \frac{e^{2iaq} + e^{-2iaq}}{2}},
$$
mit  $e^{2iaq} + e^{-2iaq} = 2 \cos(2aq) = 2(1 - 2\sin^2(aq))$  folgt:

$$
T = \frac{16k^2q^2}{2(q^2+k^2)^2 + 8k^2q^2 - 2(q^2-k^2)^2(1-2\sin^2(aq))}.
$$
  
= 
$$
\frac{16k^2q^2}{2(q^2+k^2)^2 + 8k^2q^2 - 2(q^2-k^2)^2 + 4(q^2-k^2)^2\sin^2(aq)}
$$
  
= 
$$
\frac{4k^2q^2}{4k^2q^2 + (q^2-k^2)^2\sin^2(aq)}.
$$

Unterscheiden wir nun die fälle  $E < V_0$  und  $E > V_0$ , im Falle  $E < V_0$  wird wegen  $\sqrt{(E-V_0)}$ , q imaginär, wobei wir auch schreiben können  $q = iq' \text{mit } q' = \sqrt{\frac{2m(V_0-E)}{\hbar^2}}$ , somit folgt, wobei  $\sin^2(aq) = -\sinh^2(aq')$ :

$$
T=\frac{4k^{2}q'^{2}}{4k^{2}q'^{2}+\left(q'^{2}+k^{2}\right)^{2}\sinh^{2}\left(aq'\right)},
$$

Hierfür können wir noch die Konstanten  $q'$  und  $k$  einsetzen:

$$
T = \frac{\left(\frac{2mE}{\hbar^2}\right)\left(\frac{2m(V_0 - E)}{\hbar^2}\right)}{\left(\frac{2mE}{\hbar^2}\right)\left(\frac{2m(V_0 - E)}{\hbar^2}\right) + \frac{1}{4}\left(\frac{2mV_0}{\hbar^2}\right)^2\sinh^2\left(aq'\right)}
$$

$$
= \frac{\left(1 - \frac{E}{V_0}\right)}{\left(1 - \frac{E}{V_0}\right) + \left(\frac{V_0}{4E}\right)\sinh^2\left(a\sqrt{\frac{2m(V_0 - E)}{\hbar^2}}\right)}.
$$

Betrachten wir den Fall  $E > V_0$ , hierfür gilt die bereits oben gefundene Formel, denn  $q$  ist in diesem Fall reell.  $\mathbf{D}.\mathbf{h}$  :

$$
T = \frac{\left(\frac{E}{V_0} - 1\right)}{\left(\frac{E}{V_0} - 1\right) + \left(\frac{V_0}{4E}\right) \sin^2 \left(a\sqrt{\frac{2m(E - V_0)}{\hbar^2}}\right)}.
$$

Betrachten wir nun den Reflexionskoeffizienten:

$$
R = \left| \frac{B}{A} \right|^2
$$

Wir können nun B mit C verlgeichen, wobei die Nenner identisch sind und die Zähler sich nur durch:

$$
(q - k) (k + q) [\exp(iqa) - \exp(-iqa)] \leftrightarrow 4kq \exp(-ika)
$$

unterscheiden. Somit folgt:

$$
B = \frac{(q-k)(k+q)\left[\exp(iqa) - \exp(-iqa)\right]}{4kq\exp(-ika)}C
$$

Somit folgt für diesen Fall:

$$
R = \left| \frac{(q-k)(k+q) [\exp(iqa) - \exp(-iqa)]}{4kq \exp(-ika)} \frac{C}{A} \right|^2 = \left| \frac{(q-k)(k+q) [\exp(iqa) - \exp(-iqa)]}{4kq \exp(-ika)} \right|^2 \left| \frac{C}{A} \right|^2,
$$

$$
R = \left| \frac{(q-k)(k+q)}{4kq} \left[ \exp(i[k+q]a) - \exp(i[k-q]a) \right] \right|^2 \cdot \frac{4k^2q^2}{4k^2q^2 + (q^2 - k^2)^2 \sin^2(aq)}.
$$

Dies liefert, wenn wir die Eulersche Identität benutzen:

$$
R = \left| \frac{(q-k)(k+q)}{4kq} \left[ \cos\left( [k+q] a \right) - \cos\left( [k-q] a \right) + i \left\{ \sin\left( [k+q] a \right) - \sin\left( [k-q] a \right) \right\} \right|^2 \cdot T \right|
$$
  
\n
$$
= \frac{(q-k)^2 (k+q)^2}{16k^2q^2} \left[ \left\{ \cos\left( [k+q] a \right) - \cos\left( [k-q] a \right) \right\}^2 + \left\{ \sin\left( [k+q] a \right) - \sin\left( [k-q] a \right) \right\}^2 \right] \cdot T
$$
  
\n
$$
= \frac{(q-k)^2 (k+q)^2 \left[ \left\{ \cos\left( [k+q] a \right) - \cos\left( [k-q] a \right) \right\}^2 + \left\{ \sin\left( [k+q] a \right) - \sin\left( [k-q] a \right) \right\}^2 \right]}{4 \left( 4k^2q^2 + (q^2 - k^2)^2 \sin^2(aq) \right)}
$$

Nun können wir den Trigonometrischen Pythagoras ausnutzen:

$$
R = \frac{(q-k)^2 (k+q)^2 [-2\{\cos([k+q]a)\cos([k-q]a)+\sin([k+q]a)\sin([k-q]a)\} + 2]}{4\left(4k^2q^2+(q^2-k^2)^2\sin^2(aq)\right)}
$$
  

$$
= \frac{(q-k)^2 (k+q)^2 \left[1-\frac{e^{2iaq}+e^{-2iaq}}{2}\right]}{8k^2q^2+2(q^2-k^2)^2\sin^2(aq)}
$$
  

$$
= \frac{(q^2-k^2)^2 \left[2-(2(1-2\sin^2(aq)))\right]}{4\left(4k^2q^2+(q^2-k^2)^2\sin^2(aq)\right)}
$$
  

$$
R = \frac{(q^2-k^2)^2 \sin^2(aq)}{4k^2q^2+(q^2-k^2)^2\sin^2(aq)}
$$

Nun können wir wieder die Fälle unterscheiden, wobei  $E < V_0$ und  $E > V_0$ sein kann, für den ersten Fall  $(E < V_0)$  gilt:

$$
R = \frac{\left(q'^2 + k^2\right)^2 \sin h^2 (aq)}{4k^2 q'^2 + \left(q'^2 + k^2\right)^2 \sin h^2 (aq)}.
$$

Für den Fall  $E > V_0$  erhalten wir, da in diesem Fall q nicht imaginär wird das Ergebnis:

$$
R = \frac{\left(q^2 - k^2\right)^2 \sin^2(aq)}{4k^2q^2 + \left(q^2 - k^2\right)^2 \sin^2(aq)}.
$$

Nun bleibt zu prüfen, ob sich Transmissionskoeffizient und Reflexionskoeffizient zu eins aufsummieren, wobei gelten muss:

$$
R+T=1.
$$

Einsetzen liefert:

$$
R + T = \frac{\left(q^2 - k^2\right)^2 \sin^2\left(aq\right)}{4k^2q^2 + \left(q^2 - k^2\right)^2 \sin^2\left(aq\right)} + \frac{4k^2q^2}{4k^2q^2 + \left(q^2 - k^2\right)^2 \sin^2\left(aq\right)} = 1,
$$

da Zähler und Nenner für die Summe identisch sind. Somit ist die Rechnung in sich konform.

Physikalisch lässt sich dies nun auch noch interpretieren. In der klassischen Physik wäre eine Potentialbarriere ein verbotenes Gebiet, dieses Verbot ist in der Quantenmechanik aufgehoben. Da wir einen Transmissionskoeffizienten ungleich 0 besitzen, besitzt ein Teilchen (bzw. dessen Wellenfunktion) die Möglichkeit durch die Barriere "durchzutunneln", wobei dies als Tunneleffekt bekannt ist. Auch für den Fall, dass  $E > V_0$  ist, gibt es ein  $R \neq 0$ , d.h. eine Reflektion. Die extrem Fälle wären zu finden, wenn das Potential z.b. unendlich hoch wäre, in diesem Falle würde es zur totalen Reflexion kommen und keine Transmission wäre möglich, da  $V_0 \rightarrow \infty$  und somit würde der Term T verschwinden und der Term R gegen <sup>1</sup> streben.

## 4.2 (Pauli-Matrizen)

Die Komponenten von  $\hat{\sigma}$  werden durch die Pauli-Matrizen dargestellt, diese lauten:

$$
\sigma_1 = \left(\begin{array}{cc} 0 & 1 \\ 1 & 0 \end{array}\right), \quad \sigma_2 = \left(\begin{array}{cc} 0 & -i \\ i & 0 \end{array}\right), \quad \sigma_3 = \left(\begin{array}{cc} 1 & 0 \\ 0 & -1 \end{array}\right).
$$

a)

Die Eigenwerte können mit Hilfe folgender Formel bestimmt werden:

$$
|\sigma_i - \lambda E| = 0,
$$

mit  $i = 1, 2, 3 \, bzw. \, x, y, z$ , E der Einheitsmatrix und  $\lambda$  stellt die Eigenwerte dar. Für die Eigenwerte folgt:

$$
0 = |\sigma_1 - \lambda \mathbf{E}| = \left| \begin{pmatrix} -\lambda & 1 \\ 1 & -\lambda \end{pmatrix} \right| = \lambda^2 - 1.
$$

Somit ergeben sich die Eigenwerte  $\lambda_{x1} = 1$  und  $\lambda_{x2} = -1$ .

$$
0 = |\sigma_2 - \lambda E| = \left| \begin{pmatrix} -\lambda & -i \\ i & -\lambda \end{pmatrix} \right| = \lambda^2 + i^2 = \lambda^2 - 1.
$$

Somit ergeben sich die Eigenwerte  $\lambda_{y1} = 1$  und  $\lambda_{y2} = -1$ .

$$
0 = |\sigma_3 - \lambda E| = \left| \begin{pmatrix} 1 - \lambda & 0 \\ 0 & -1 - \lambda \end{pmatrix} \right| = -(1 - \lambda) (1 + \lambda).
$$

Somit ergeben sich die Eigenwerte  $\lambda_{z1} = 1$  und  $\lambda_{z2} = -1$ . Um die Eigenvektoren zu bestimmen, nutzen wir die Formel:

$$
(\sigma_i - \lambda_{ij} \mathbf{E}) \,\vec{x} = 0,
$$

mit  $j = 1, 2$ . Wir erhalten die Eigenvektoren:

$$
0 = (\sigma_x - \lambda_{x1}E)\,\vec{x}_{x1} = \left(\begin{pmatrix} 0 & 1\\ 1 & 0 \end{pmatrix} - \begin{pmatrix} 1 & 0\\ 0 & 1 \end{pmatrix}\right)\vec{x}_{x1} = \begin{pmatrix} -1 & 1\\ 1 & -1 \end{pmatrix}\vec{x}_{x1},
$$

$$
x_1 = x_2,
$$

Somit folgt, da wir einen Freiheitsgrad besitzen und  $x_2 = a$  wählen:  $\vec{x}_{x1} = a \begin{pmatrix} 1 & 1 \\ 1 & 1 \end{pmatrix}$ 1  $\bigg)$  .

$$
0 = (\sigma_x - \lambda_{x2}E) \vec{x}_{x2} = \left( \begin{pmatrix} 0 & 1 \\ 1 & 0 \end{pmatrix} - \begin{pmatrix} -1 & 0 \\ 0 & -1 \end{pmatrix} \right) \vec{x}_{x2} = \begin{pmatrix} 1 & 1 \\ 1 & 1 \end{pmatrix} \vec{x}_{x2},
$$

$$
-x_1 = x_2,
$$

Somit folgt, da wir einen Freiheitsgrad besitzen und  $x_2 = b$  wählen:  $\vec{x}_{x2} = b \begin{pmatrix} -1 \\ 1 \end{pmatrix}$ 1  $\bigg)$  .

$$
0 = (\sigma_y - \lambda_{y1}E) \vec{x}_{y1} = \left( \begin{pmatrix} 0 & -i \\ i & 0 \end{pmatrix} - \begin{pmatrix} 1 & 0 \\ 0 & 1 \end{pmatrix} \right) \vec{x}_{y1} = \begin{pmatrix} -1 & -i \\ i & -1 \end{pmatrix} \vec{x}_{y1},
$$

$$
x_1 = -ix_2,
$$

Es folgt, wiederum mit einem Freiheitsgrad, da die beiden Gleichungen des LGS linear abhängig sind und wir  $x_2 = c$  wählen:  $\vec{x}_{y1} = c \begin{pmatrix} -i \ 1 \end{pmatrix}$ 1  $\big)$  .

$$
0 = (\sigma_y - \lambda_{y2}E)\,\vec{x}_{y2} = \left(\left(\begin{array}{cc} 0 & -i \\ i & 0 \end{array}\right) - \left(\begin{array}{cc} -1 & 0 \\ 0 & -1 \end{array}\right)\right)\vec{x}_{y2} = \left(\begin{array}{cc} 1 & -i \\ i & 1 \end{array}\right)\vec{x}_{y2},
$$

$$
x_1 = ix_2,
$$
  
Diesmal währenden wir wir  $x_2 = d : \vec{x}_{y2} = d\begin{pmatrix} i \\ 1 \end{pmatrix}.$   

$$
0 = (\sigma_z - \lambda_{z1}E) \vec{x}_{z1} = \left( \begin{pmatrix} 1 & 0 \\ 0 & -1 \end{pmatrix} - \begin{pmatrix} 1 & 0 \\ 0 & 1 \end{pmatrix} \right) \vec{x}_{z1} = \begin{pmatrix} 0 & 0 \\ 0 & -2 \end{pmatrix} \vec{x}_{z1},
$$

$$
x_1 = e \text{ und } x_2 = 0.
$$

Der Eigenvektor ist  $\vec{x}_{z1} = \begin{pmatrix} e \\ 0 \end{pmatrix}$ 0  $\big)$  .

$$
0 = (\sigma_z - \lambda_{z2}E) \vec{x}_{z2} = \left( \begin{pmatrix} 1 & 0 \\ 0 & -1 \end{pmatrix} - \begin{pmatrix} -1 & 0 \\ 0 & -1 \end{pmatrix} \right) \vec{x}_{z2} = \begin{pmatrix} 2 & 0 \\ 0 & 0 \end{pmatrix} \vec{x}_{z2},
$$

 $x_1 = 0$  und  $x_2 = f$ .

Der Eigenvektor ist  $\vec{x}_{z2} = \begin{pmatrix} 0 \ 0 \end{pmatrix}$ f  $\bigg)$  .

Wir können noch die Eigenvektoren normieren, indem wir sie durch ihre Norm teilen, somit folgt:

$$
\vec{e}_{x1} = \frac{1}{\sqrt{2}} \begin{pmatrix} 1 \\ 1 \end{pmatrix},
$$

$$
\vec{e}_{x2} = \frac{1}{\sqrt{2}} \begin{pmatrix} -1 \\ 1 \end{pmatrix},
$$

$$
\vec{e}_{y1} = \frac{1}{\sqrt{-i^2 + 1}} \cdot \begin{pmatrix} -i \\ 1 \end{pmatrix} = \frac{1}{\sqrt{2}} \cdot \begin{pmatrix} -i \\ 1 \end{pmatrix},
$$

$$
\vec{e}_{y2} = \frac{1}{\sqrt{2}} \begin{pmatrix} i \\ 1 \end{pmatrix},
$$

$$
\vec{e}_{z1} = \begin{pmatrix} 1 \\ 0 \end{pmatrix},
$$

$$
\vec{e}_{z1} = \begin{pmatrix} 0 \\ 1 \end{pmatrix}.
$$

b)

Wir betrachten die Matrizenmultiplikation, wobei wir vorerst die Multiplikation der jeweiligen Pauli-Matrizen mit sich selbst betrachten, um etwas über ihr Verhalten zu lernen, wobei wir auf eine Periodizität hoffen, aus der man eine allgemeine Formel ableiten kann:

$$
\sigma_1^2 = \begin{pmatrix} 0 & 1 \\ 1 & 0 \end{pmatrix} \cdot \begin{pmatrix} 0 & 1 \\ 1 & 0 \end{pmatrix} = \begin{pmatrix} 1 & 0 \\ 0 & 1 \end{pmatrix} = E,
$$

$$
\sigma_1^3 = E \cdot \begin{pmatrix} 0 & 1 \\ 1 & 0 \end{pmatrix} = \begin{pmatrix} 0 & 1 \\ 1 & 0 \end{pmatrix},
$$

$$
\sigma_1^4 = E.
$$

Somit haben wir also eine Periodizität gefunden, es gilt also:

$$
\sigma_1^{2n} = \text{E}\min n \in \mathbb{N} \quad \text{und} \quad \sigma_1^{2n-1} = \sigma_1 \min n \in \mathbb{N}.
$$

Nun betrachten wir die y und z Komponente:

$$
\sigma_2^2 = \begin{pmatrix} 0 & -i \\ i & 0 \end{pmatrix} \cdot \begin{pmatrix} 0 & -i \\ i & 0 \end{pmatrix} = \begin{pmatrix} -i^2 & 0 \\ 0 & -i^2 \end{pmatrix} = \begin{pmatrix} 1 & 0 \\ 0 & 1 \end{pmatrix} = E,
$$

somit gilt:

$$
\sigma_2^{2n} = \text{E}\min n \in \mathbb{N} \quad \text{und} \quad \sigma_2^{2n-1} = \sigma_2 \min n \in \mathbb{N}.
$$

Für die z Komponente:

$$
\sigma_3^2 = \left(\begin{array}{cc} 1 & 0 \\ 0 & -1 \end{array}\right) \cdot \left(\begin{array}{cc} 1 & 0 \\ 0 & -1 \end{array}\right) = \left(\begin{array}{cc} 1 & 0 \\ 0 & 1 \end{array}\right) = \mathrm{E},
$$

auch für $\sigma_3$  gilt somit:

$$
\sigma_3^{2n} = \text{E mit } n \in \mathbb{N} \quad \text{und} \quad \sigma_3^{2n-1} = \sigma_3 \text{ mit } n \in \mathbb{N}.
$$

Nun können wir diese Erkenntnisse benutzen um das Ergebnis von  $\sigma_i^n . \sigma_j$  zu bestimmen. Wir machen eine Fallunterscheidung:

Fall 1: n gerade:

Somit ist also  $\sigma_i^n = E$  und die Matrizenmultiplikation liefert:  $\sigma_i^n . \sigma_j = E . \sigma_j = \sigma_j$ . Fall 2:  $n$  ungerade :

Für diesen Fall gilt  $\sigma_i^n = \sigma_i$  und es folgt:  $\sigma_i^n \ldotp \sigma_j = \sigma_i \ldotp \sigma_j$ .

Hier kann man nun wiederum verschiedene Fälle unterscheiden. Für  $i = j$  ist das Ergebnis einfach:

$$
\sigma_i^n \cdot \sigma_j = \sigma_i^2 = E.
$$

Für die Fälle  $i \neq j$ , können wir explizit ausrechnen:

$$
\sigma_1.\sigma_2 = \begin{pmatrix} 0 & 1 \\ 1 & 0 \end{pmatrix} \cdot \begin{pmatrix} 0 & -i \\ i & 0 \end{pmatrix} = \begin{pmatrix} i & 0 \\ 0 & -i \end{pmatrix} = -i \sigma_3,
$$
  

$$
\sigma_2.\sigma_1 = \begin{pmatrix} 0 & -i \\ i & 0 \end{pmatrix} \cdot \begin{pmatrix} 0 & 1 \\ 1 & 0 \end{pmatrix} = \begin{pmatrix} -i & 0 \\ 0 & i \end{pmatrix} = -\sigma_1.\sigma_2,
$$
  

$$
\sigma_1.\sigma_3 = \begin{pmatrix} 0 & 1 \\ 1 & 0 \end{pmatrix} \cdot \begin{pmatrix} 1 & 0 \\ 0 & -1 \end{pmatrix} = \begin{pmatrix} 0 & -1 \\ 1 & 0 \end{pmatrix} = -i \sigma_2,
$$
  

$$
\sigma_3.\sigma_1 = \begin{pmatrix} 1 & 0 \\ 0 & -1 \end{pmatrix} \cdot \begin{pmatrix} 0 & 1 \\ 1 & 0 \end{pmatrix} = \begin{pmatrix} 0 & 1 \\ -1 & 0 \end{pmatrix} = -\sigma_1.\sigma_3,
$$
  

$$
\sigma_2.\sigma_3 = \begin{pmatrix} 0 & -i \\ i & 0 \end{pmatrix} \cdot \begin{pmatrix} 1 & 0 \\ 0 & -1 \end{pmatrix} = \begin{pmatrix} 0 & i \\ i & 0 \end{pmatrix} = -i \sigma_1,
$$
  

$$
\sigma_3.\sigma_2 = \begin{pmatrix} 1 & 0 \\ 0 & -1 \end{pmatrix} \cdot \begin{pmatrix} 0 & -i \\ i & 0 \end{pmatrix} = \begin{pmatrix} 0 & -i \\ -i & 0 \end{pmatrix} = -\sigma_2.\sigma_3.
$$

Somit lässt sich in diesem Fall sagen, dass  $\sigma_i.\sigma_j=-\sigma_j.\sigma_i.$  Ausserdem gilt  $\sigma_j\sigma_k=-i\,\sigma_l,$ wobei l der Index ist, der noch nicht vergeben wurde.

#### c)

Nun können wir mit den gerade gefundenen Ergebnissen gestärkt die Kommutatoren und Antikommutatoren berechnen. Zuerst die Kommutatoren:

$$
[\sigma_i, \sigma_j] = \sigma_i \cdot \sigma_j - \sigma_j \cdot \sigma_i = 2 \sigma_i \cdot \sigma_j = -2i \sigma_k.
$$

Die Ergebnisse für die einzelnen Fälle von  $i$  und  $j$  wurden bereits in Teil b) berechnet, eine Multiplikation mit 2 liefert das Ergebnis für die Kommutatoren. Wobei der Sonderfall  $i = j$  getrennt zu betrachten ist, dieser liefert:

$$
[\sigma_i, \sigma_i] = \sigma_i^2 - \sigma_i^2 = \mathbf{E} - \mathbf{E} = 0.
$$

Alternativ lässt sich auch schöner:

$$
[\sigma_i, \sigma_j] = -\varepsilon_{ijk} 2i\sigma_k,
$$

schreiben mit dem levi-civita-tensor  $\varepsilon_{ijk}$ . Für die Antikommutatoren gilt:

$$
\{\sigma_i, \sigma_j\} = \sigma_i \cdot \sigma_j + \sigma_j \cdot \sigma_i = 0,
$$

für  $i \neq j$ , da wir die Beziehung von oben wieder verwenden könne, wobei gilt  $\sigma_i.\sigma_j =$  $-\sigma_j.\sigma_i$ . Der Spezialfall von  $i = j$  liefert:

$$
\{\sigma_i, \sigma_i\} = \sigma_i^2 + \sigma_i^2 = 2\sigma_i^2 = 2E,
$$

also die Einheitsmatrix multipliziert mit dem Faktor 2. Auch hier kann man dies wieder kompakter schreiben als:

$$
\{\sigma_i, \sigma_j\} = \delta_{ij}E.
$$

Nun können wir den Kommutator  $[\vec{\sigma}^2, \sigma_i]$  mit  $\vec{\sigma}^2 = \sum_{i=1}^3 \sigma_i^2$  berechnen. Wobei wir bereits wissen, dass  $\sigma_i^2 = \text{E}$ , somit vereinfacht sich der Ausdruck zu  $\vec{\sigma}^2 = \sum_{i=1}^3 \text{E} = 3\text{E}$ , dies eingesetzt in die Kommutatorklammer liefert:

$$
[\vec{\sigma}^2, \sigma_i] = [3E, \sigma_i] = 3E.\sigma_i - \sigma_i.3E = 0,
$$

da die Einheitsmatrix das Einselement darstellt und somit keine Abhängigkeit der Seite der Matrizenmultiplikation für diese gegeben ist.

### d)

Wir berechnen den Ausdruck:

$$
\left(\vec{\sigma}.\vec{A}\right).\left(\vec{\sigma}.\vec{B}\right)
$$

für beliebige Vektoren  $\vec{A}, \vec{B}$  mit  $A_i, B_i \in \mathbb{C}$ . Wobei für  $\vec{\sigma}.\vec{X} = \sum_{i=1}^3 \sigma_i X_i$  mit  $X_i =$  $A_i, B_i$  gilt. Wir setzen ein und erhalten:

$$
\left(\sum_{i=1}^3 \sigma_i A_i\right) \cdot \left(\sum_{j=1}^3 \sigma_j B_j\right) = \sum_{i,j=1}^3 \sigma_i A_i \sigma_j B_j = \sum_{i,j=1}^3 (\sigma_i \sigma_j) A_i B_j.
$$

Für den Term  $\sigma_i \sigma_j$  hatten wir bereits eine Betrachtung in Aufgabenteil b) durchgeführt, wobei für  $i = j$  die Einheitsmatrix E erhalten wurde und für die Terme  $i \neq j$  die in b) angegebenen Terme, somit folgt also:

$$
\left(\vec{\sigma}.\vec{A}\right) \cdot \left(\vec{\sigma}.\vec{B}\right) = \mathcal{E}\left(\sum_{i=1}^{3} A_i B_i\right) \n+ \sigma_1 \sigma_2 \left(A_1 B_2 - A_2 B_1\right) \n+ \sigma_1 \sigma_3 \left(A_1 B_3 - A_3 B_1\right) \n+ \sigma_2 \sigma_3 \left(A_2 B_3 - A_3 B_2\right),
$$

wobei wir benutzt haben, dass  $\sigma_i \sigma_j = -\sigma_j \sigma_i$  für  $i \neq j$ . Mit der Bedingung  $\sigma_j \sigma_k = -i \, \sigma_l$ , folgt:

$$
\left(\vec{\sigma}.\vec{A}\right) \cdot \left(\vec{\sigma}.\vec{B}\right) = \mathbf{E}\left(\sum_{i=1}^{3} A_i B_i\right) - i \cdot \left[\n+ \sigma_3 \left(A_1 B_2 - A_2 B_1\right) + \sigma_2 \left(A_1 B_3 - A_3 B_1\right) + \sigma_1 \left(A_2 B_3 - A_3 B_2\right)\right].
$$

Wenn wir es nicht explizit aufschreiben wollen, geht es auch kürzer mit:

$$
\begin{aligned}\n\left(\vec{\sigma_i} \cdot \vec{A}\right) \left(\vec{\sigma_j} \cdot \vec{B}\right) &= \left(\sum_{i=1}^3 \sigma_i A_i\right) \left(\sum_{j=1}^3 \sigma_j B_j\right) \\
&= \sum_{i,j=1}^3 \sigma_i \sigma_j A_i B_j \\
&= \vec{A} \cdot \vec{B} + i \varepsilon_{\alpha \beta \gamma} A_{\alpha} B_{\beta} \sigma_{\gamma},\n\end{aligned}
$$

wobei

$$
\sigma_{\alpha}\sigma_{\beta} = i\varepsilon_{\alpha\beta\gamma}\sigma_{\gamma}.
$$

Zudem können wir diesen Term auch kurz als:

$$
(\vec{\sigma}.\vec{A}) \cdot (\vec{\sigma}.\vec{B}) = \vec{A} \cdot \vec{B} - i \cdot [\vec{\sigma} \cdot (\vec{A} \times \vec{B})],
$$

schreiben.

e)

Die Reihenentwicklung für die Exponentialfunktion kann mit:

$$
e^z = \sum_{n=0}^{\infty} \frac{z^n}{n!},
$$

beschrieben werden. Angewandt auf unser Problem für  $\exp\left(\frac{i\,\sigma_2\alpha}{2}\right)$  folgt:

$$
e^{i\frac{\sigma_2\alpha}{2}} = \frac{1}{1}E + i\frac{\sigma_2\alpha}{2} - \frac{(\sigma_2\alpha)^2}{8} - i\frac{(\sigma_2\alpha)^3}{48} + \frac{(\sigma_2\alpha)^4}{384} + i\frac{(\sigma_2\alpha)^5}{3840} \pm \dots,
$$

Wir sehen das die Reihe konvergieren wird (mit einem reellen und einem imaginären Teil, wodurch wir die Reihe auch in "zwei" aufspalten können), wobei wir die Reihe dank unserer Erkenntnisse aus Aufgabenteil b) stark vereinfachen können:

$$
e^{i\frac{\sigma_2\alpha}{2}} = \mathcal{E}\left(1 - \frac{\alpha^2}{8} + \frac{\alpha^4}{384} \pm \dots\right) + i\sigma_2\left(\frac{\alpha}{2} - \frac{\alpha^3}{48} + \frac{\alpha^5}{3840} \pm \dots\right).
$$

Es fällt auf, dass nur der Imaginärteil von  $\sigma_2\alpha^n$  abhängt, während der Realteil nur von  $\alpha^n$  abhängt. Da jedoch  $\sigma_2$  auch als:

$$
\sigma_2 = \left(\begin{array}{cc} 0 & -i \\ i & 0 \end{array}\right) = i \left(\begin{array}{cc} 0 & -1 \\ 1 & 0 \end{array}\right) = -i \left(\begin{array}{cc} 0 & 1 \\ -1 & 0 \end{array}\right),
$$

geschrieben werden kann, folgt, dass das Ergebnis rein reell ist. Zudem können wir die Reihen auch bestimmen:

$$
e^{i\frac{\sigma_2\alpha}{2}} = \sum_{n=0}^{\infty} \frac{\left(i\frac{\sigma_2\alpha}{2}\right)^n}{n!} = \sum_{n=0}^{\infty} i^{2n} \frac{\left(\frac{\alpha}{2}\right)^{2n}}{(2n)!} \sigma_2^{2n} + i \sum_{n=0}^{\infty} i^{2n} \frac{\left(\frac{\alpha}{2}\right)^{2n+1}}{(2n+1)!} \sigma_2^{2n+1},
$$

wie wir wissen, sehen wir hier jedoch gerade die Reihenentwicklung für  $\cos\left(\frac{\alpha}{2}\right)$  $\frac{\alpha}{2}$  =  $\sum_{n=0}^{\infty} (-1)^n \frac{\left(\frac{\alpha}{2}\right)^{2n}}{(2n)!}$  und sin  $\left(\frac{\alpha}{2}\right)$  $\left( \frac{\alpha}{2} \right) = \sum_{n=0}^{\infty} (-1)^n \frac{\left( \frac{\alpha}{2} \right)^{2n+1}}{(2n+1)!}$  $(2n+1)!$  , einsetzen liefert also.  $e^{i\frac{\sigma_2\alpha}{2}} = \cos\left(\frac{\alpha}{2}\right)$  $\left(\frac{\alpha}{2}\right)E+i\sigma_2\sin\left(\frac{\alpha}{2}\right)$  $),$ 

dieser Term erinnert von der Form an die Eulersche Identität. Wenn wir den Ausdruck explizit aufschreiben, folgt:

$$
e^{i\frac{\sigma_2\alpha}{2}} = \begin{pmatrix} 1 & 0\\ 0 & 1 \end{pmatrix} \cos\left(\frac{\alpha}{2}\right) + i \begin{pmatrix} 0 & -i\\ i & 0 \end{pmatrix} \sin\left(\frac{\alpha}{2}\right)
$$

$$
= \begin{pmatrix} 1 & 0\\ 0 & 1 \end{pmatrix} \cos\left(\frac{\alpha}{2}\right) + \begin{pmatrix} 0 & 1\\ -1 & 0 \end{pmatrix} \sin\left(\frac{\alpha}{2}\right)
$$

$$
= \begin{pmatrix} \cos\left(\frac{\alpha}{2}\right) & \sin\left(\frac{\alpha}{2}\right) \\ -\sin\left(\frac{\alpha}{2}\right) & \cos\left(\frac{\alpha}{2}\right) \end{pmatrix}.
$$

Dies ist eine Drehmatrix in Uhrzeigersinn in der Ebene.